# Influence of Root & TLD Servers on DNS System Performance

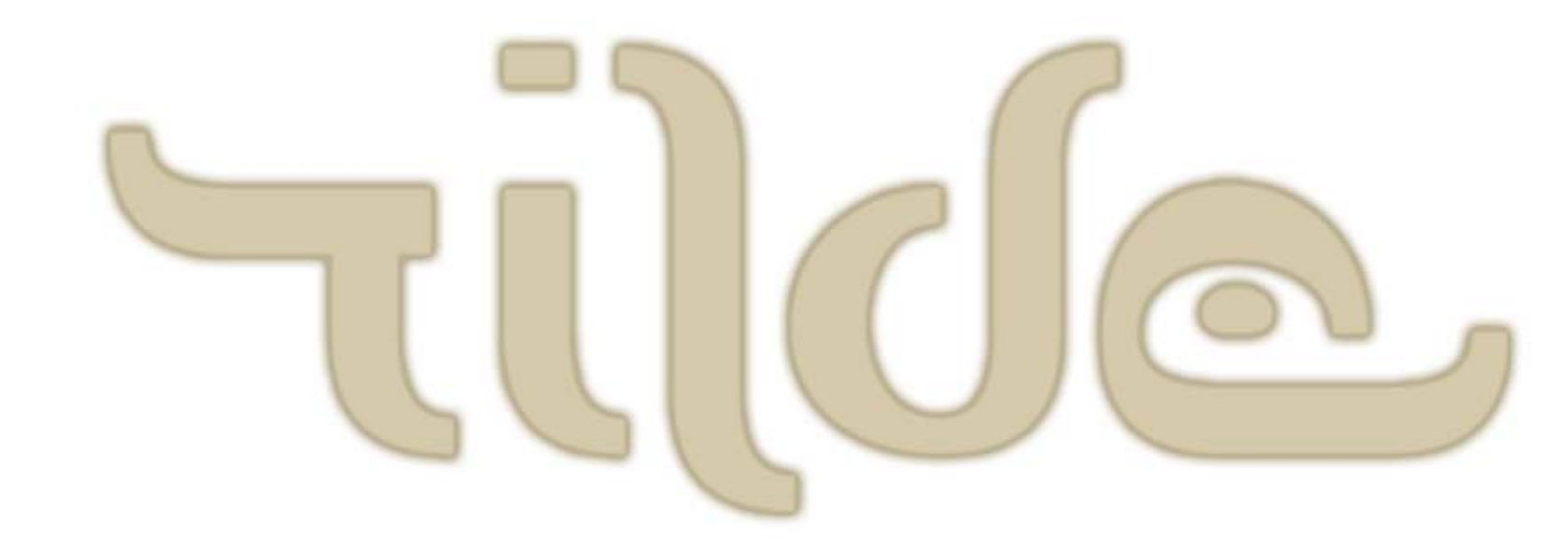

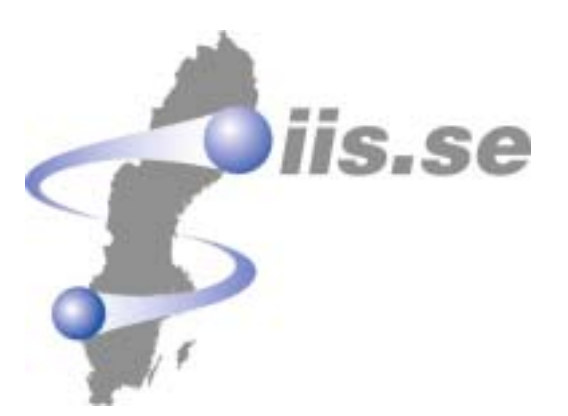

**RIPE 2003-05-12RickardDahlstrandrd@tilde.se**

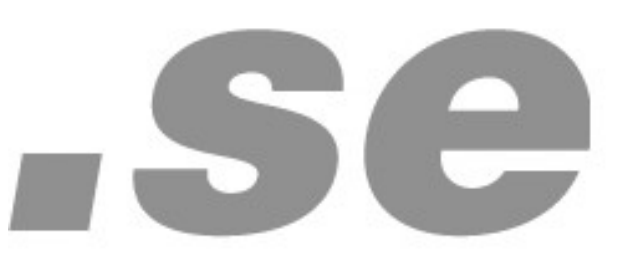

### Goal of these tests

To investigate how the DNS service behaves and what the consequences are for the end-users when servers at .se or root level is subjected to stress and inconsistencies.

# DNS from a users point of view (RFC 1034)

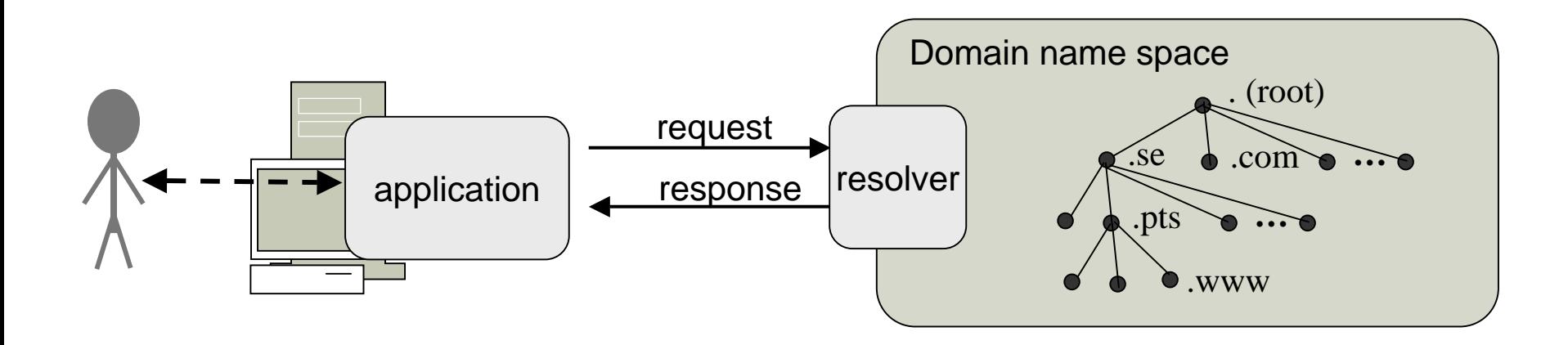

•"From the user's point of view, the domain system is accessed through a simple procedure or OS call to a local resolver. The domain space consists of a single tree and the user can request information from any section of the tree." - (RFC 1034)

# DNS query

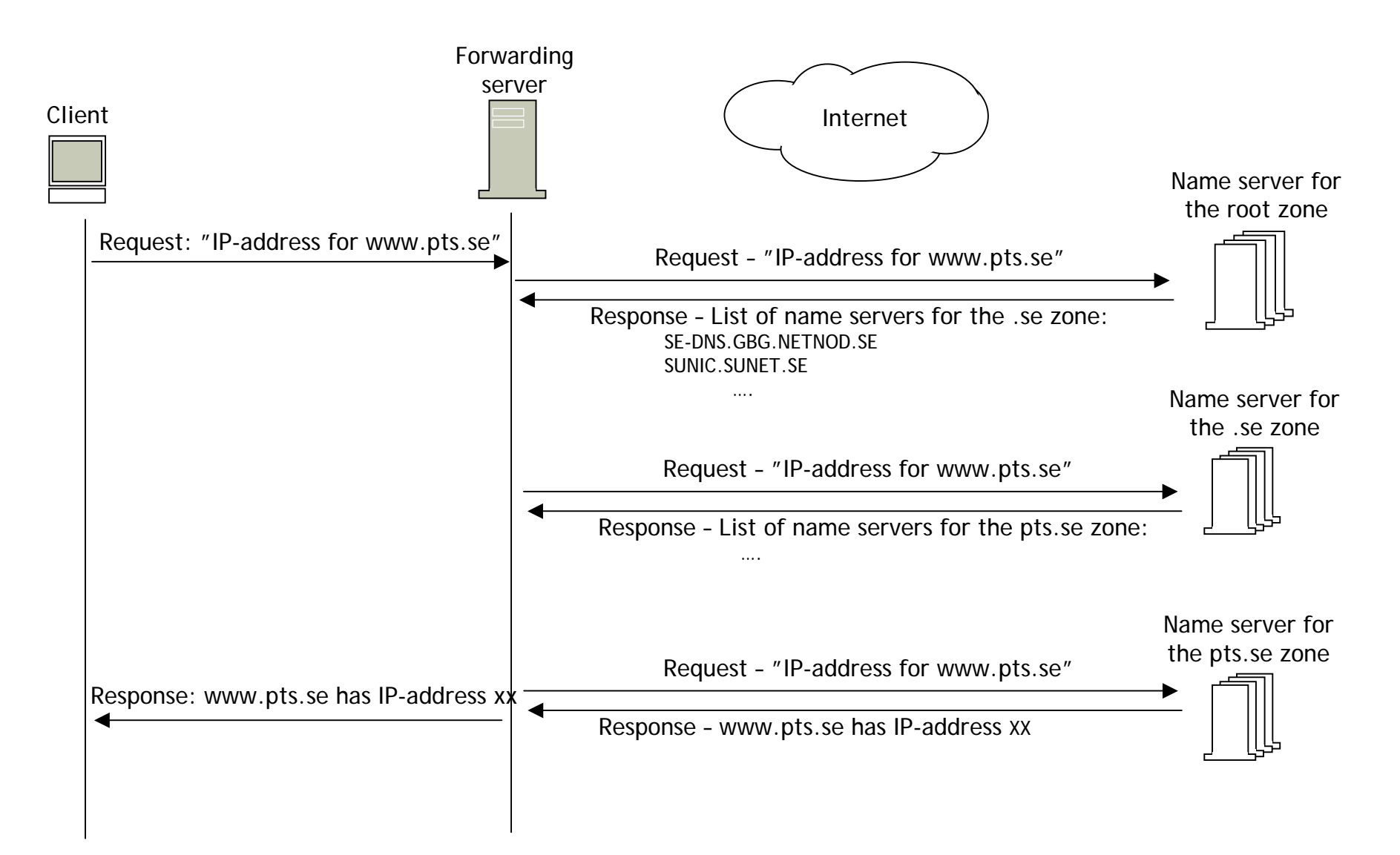

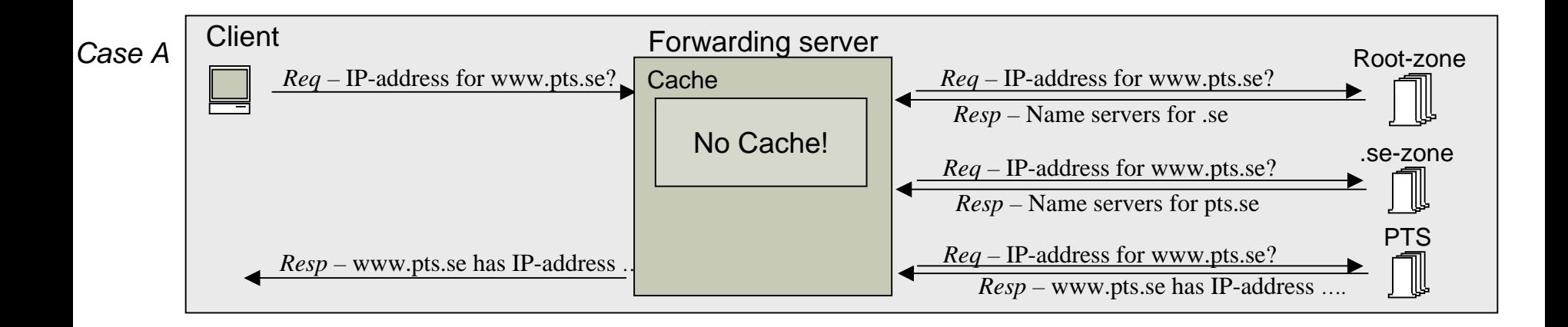

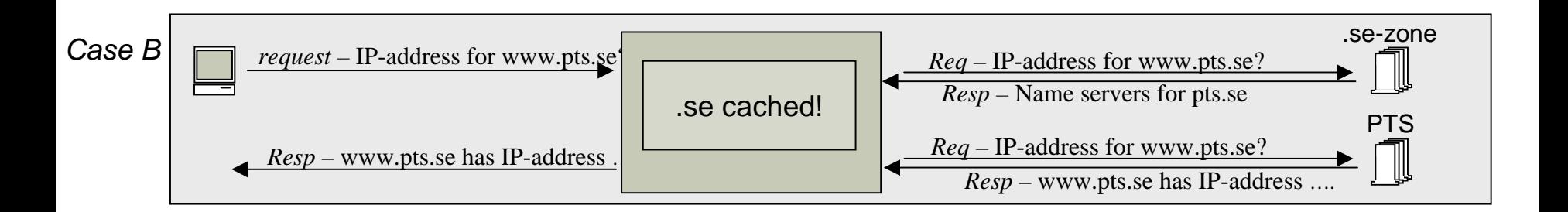

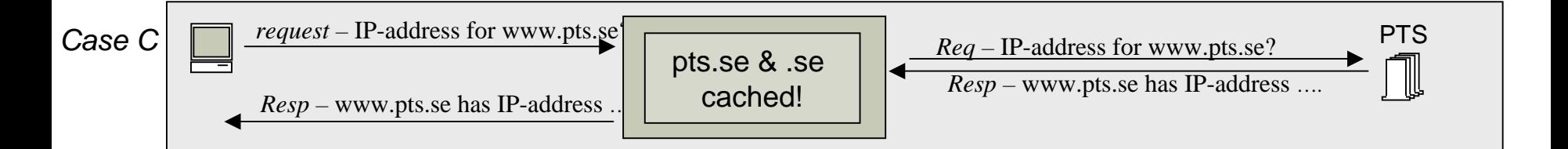

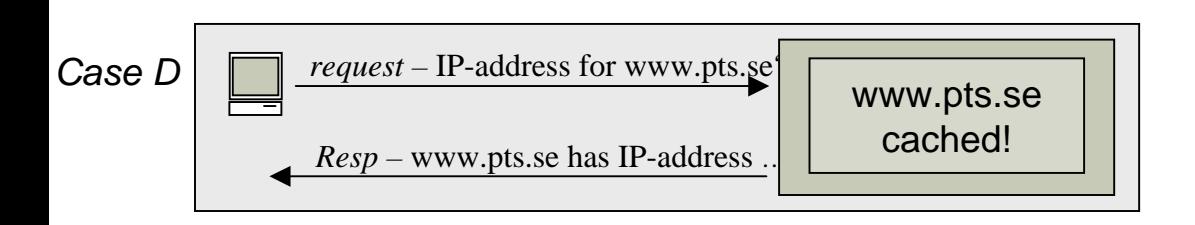

### Cache Timeouts

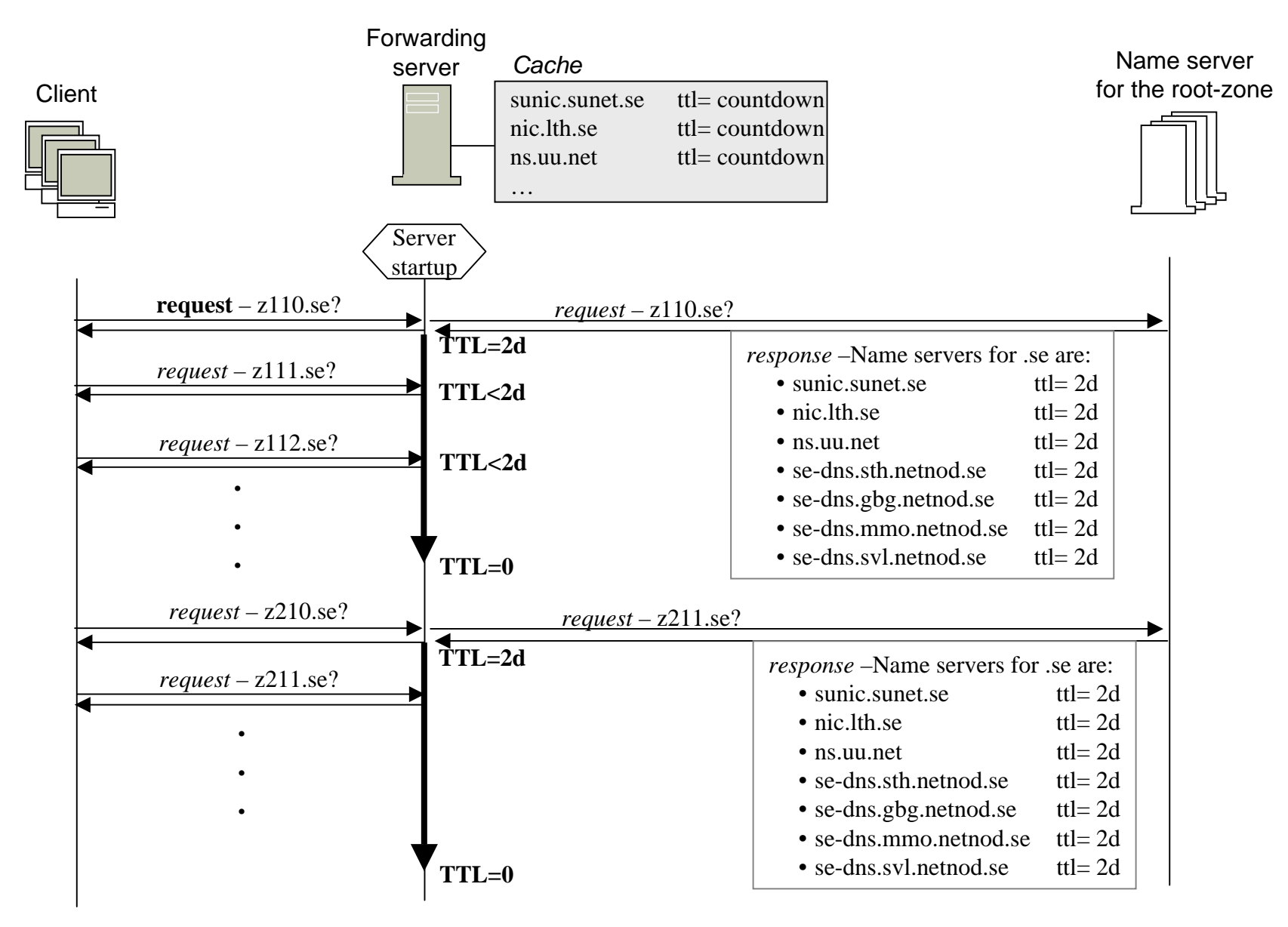

# Some TTL values (November 2002)

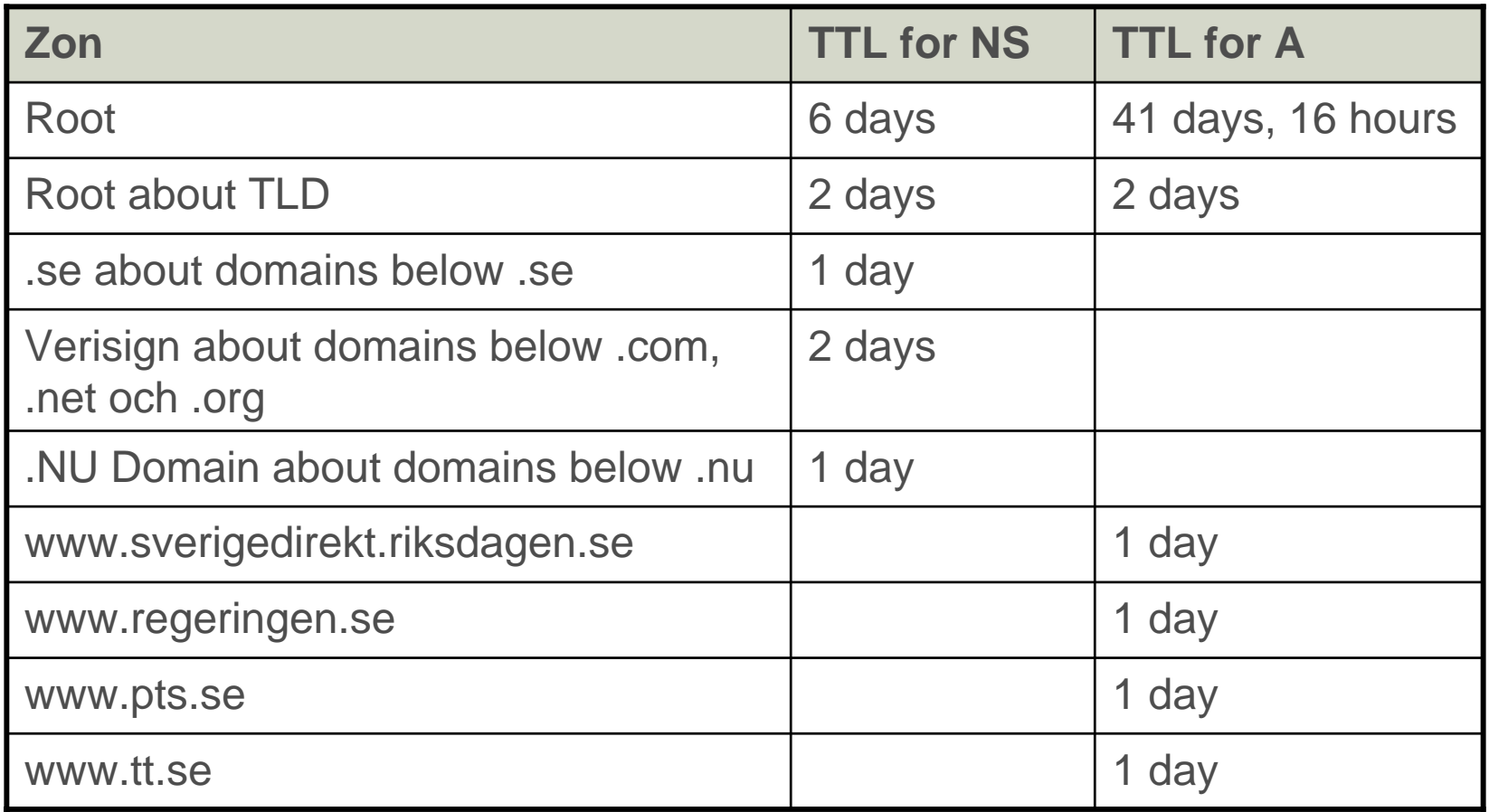

### Resolver Software

- Bind 9
	- $-$  Bind 9.2.0
- Bind 8
	- Bind 8.3.3
- Microsoft
	- DNS service running on Windows 2000 5.00.2195
- Cisco
	- Cisco Registrar DNS 5.5.1

### The test environment

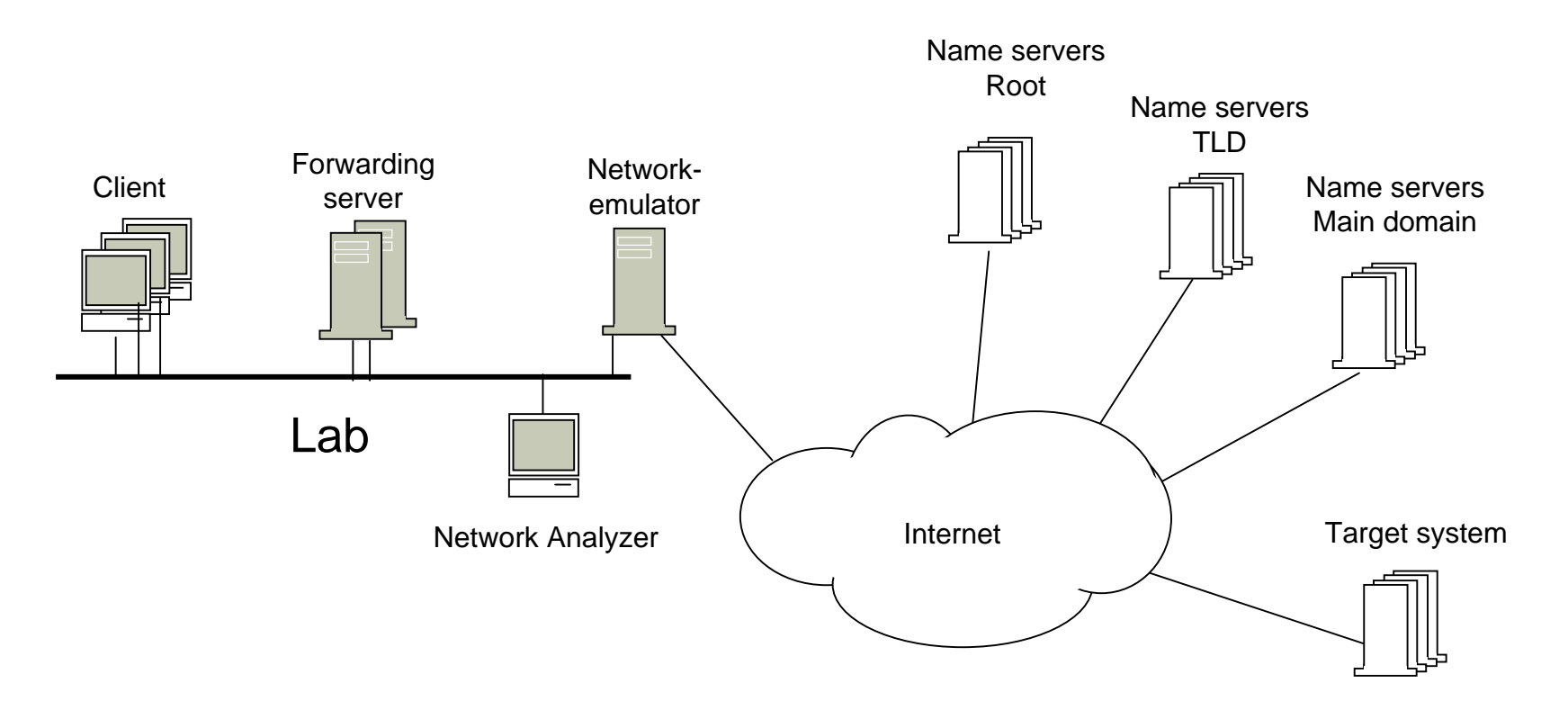

# The traffic generator

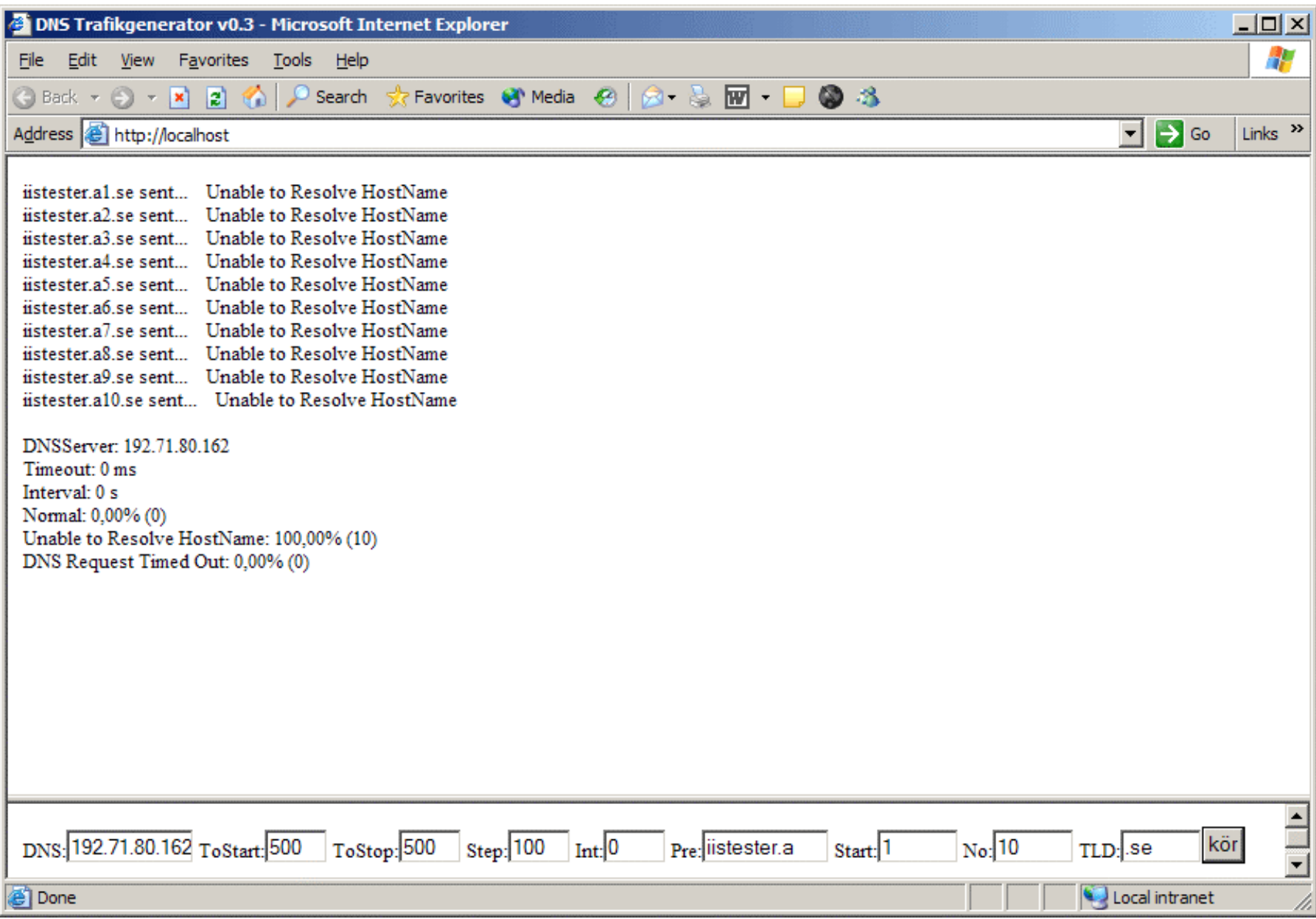

### Test 1 – Behavior of resolver at start-up

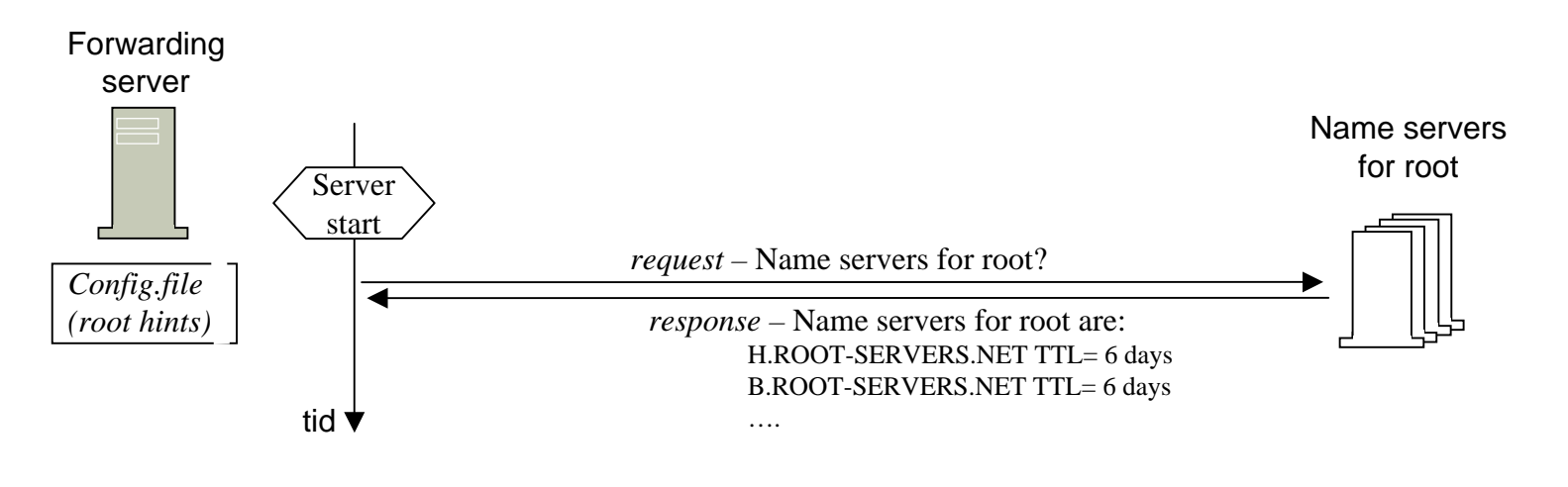

 $B: \mathbb{R}^n \times \mathbb{R}^n$ 

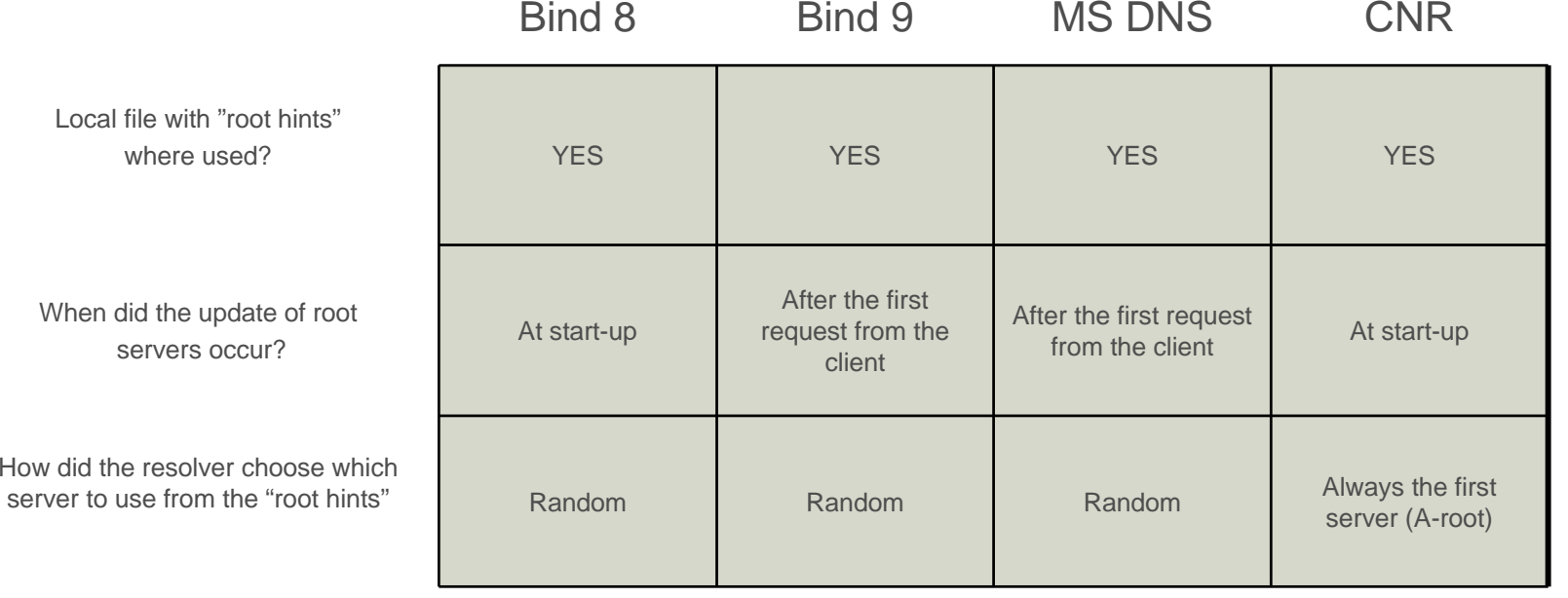

### Test 2 - Method for choosing root server Name servers

Name servers

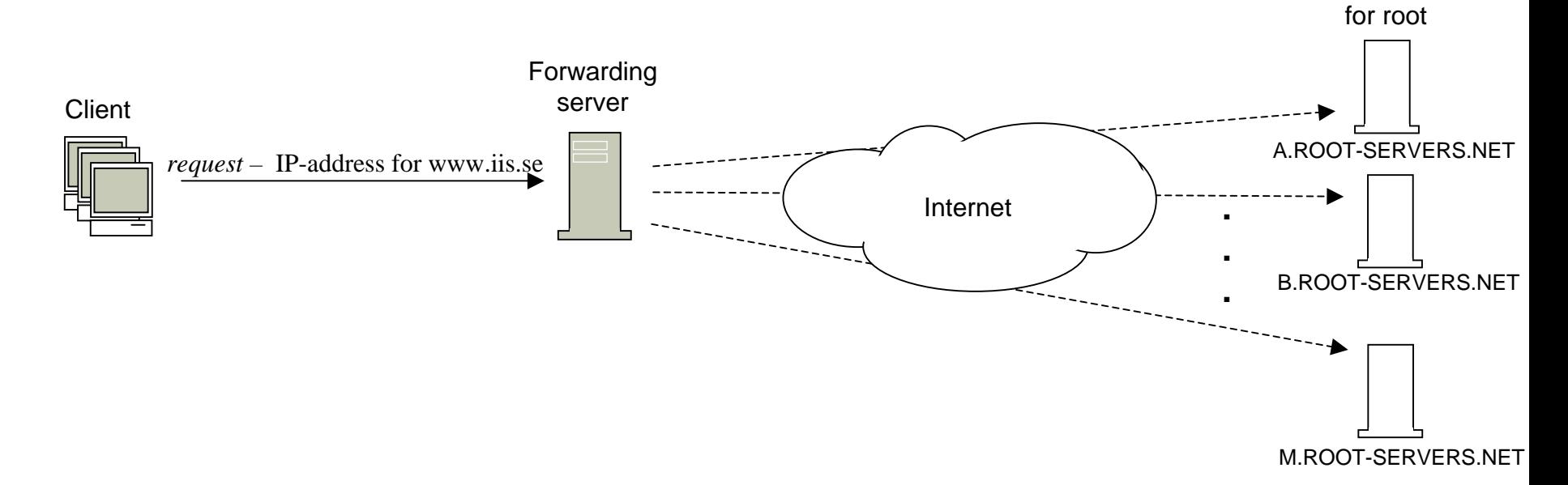

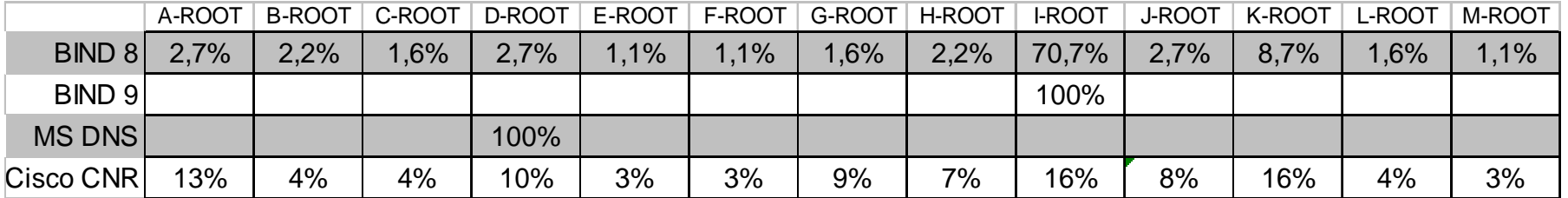

Method: Approx 200 requests to different servers. The first 20 request where discarded.

Note: I-root had the best response time from the test network.

### $\textsf{Test 3 - Method for choosing tld server}_{\textsf{\tiny Name}}$

Name servers

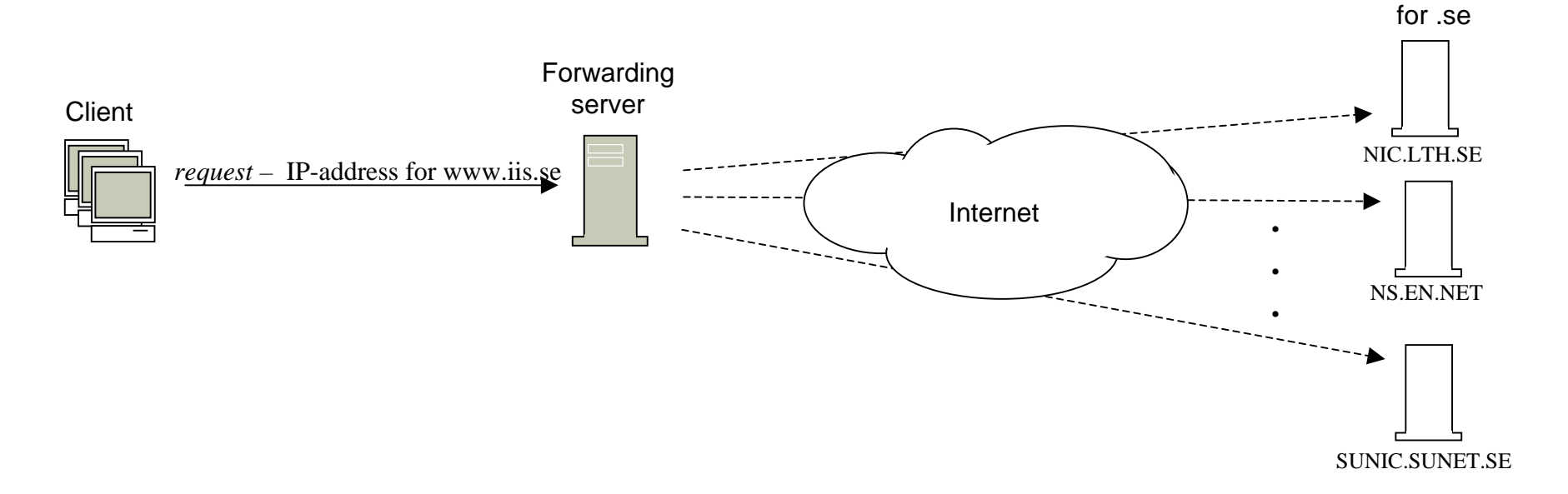

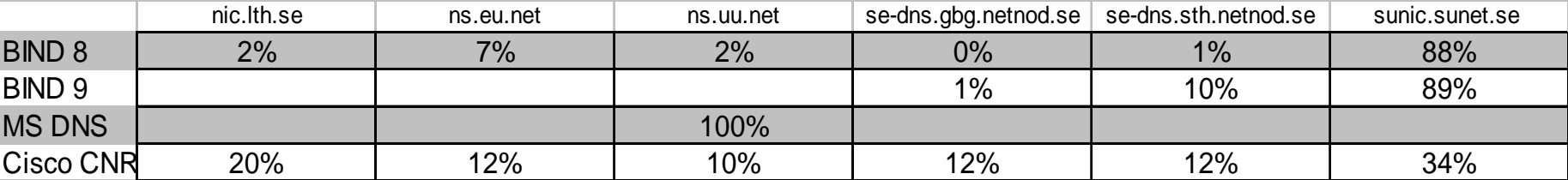

Method: Approx 100 requests to different servers. The first 20 request where discarded.

Note: sunic.sunet.se had the best response time from the test network.

### Test 4 – Absence of all root-servers but one

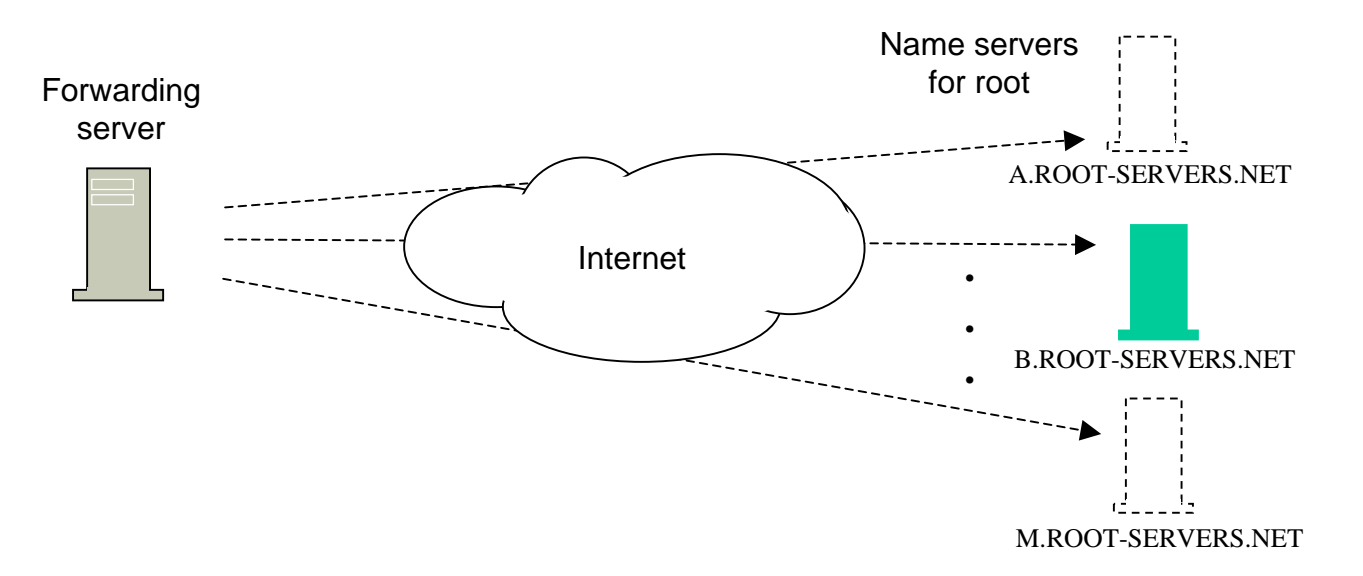

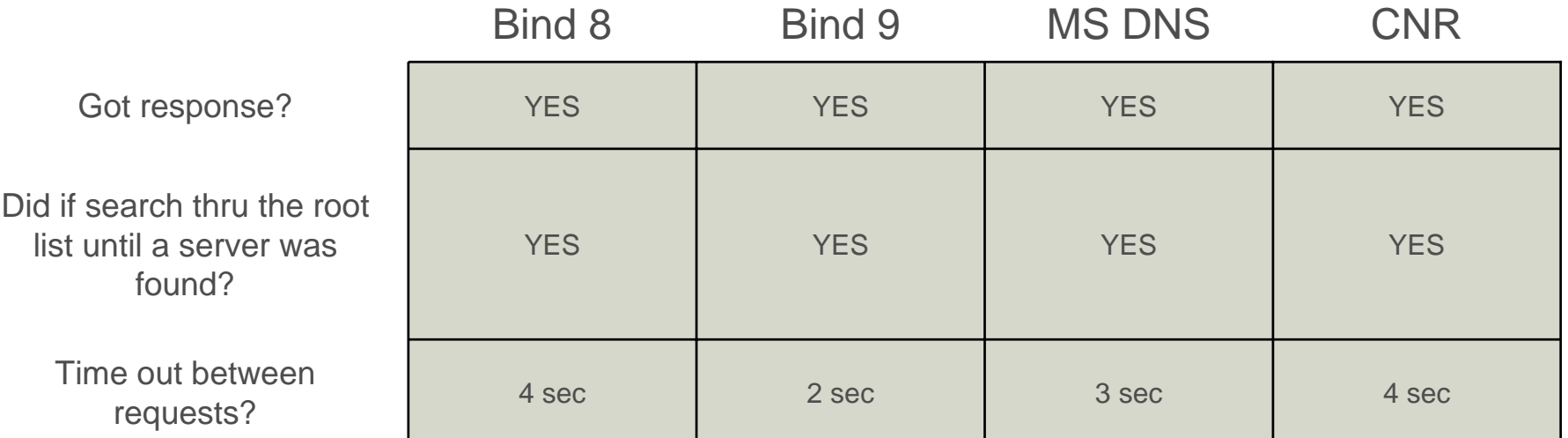

### Test 5– Absence of all root-servers at start-up

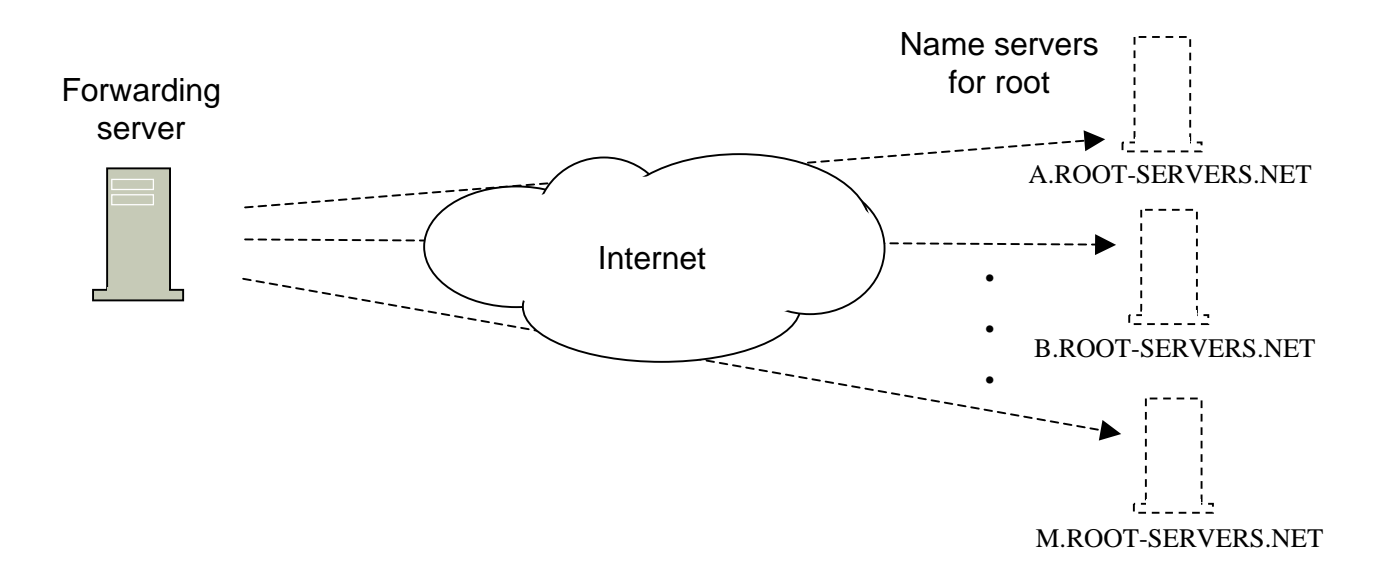

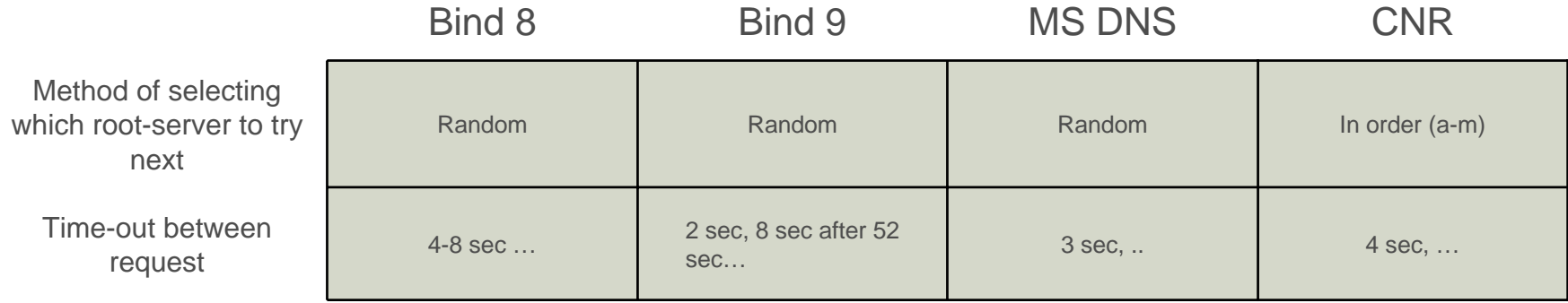

### Test 6 – Absence of all root-servers but one while running

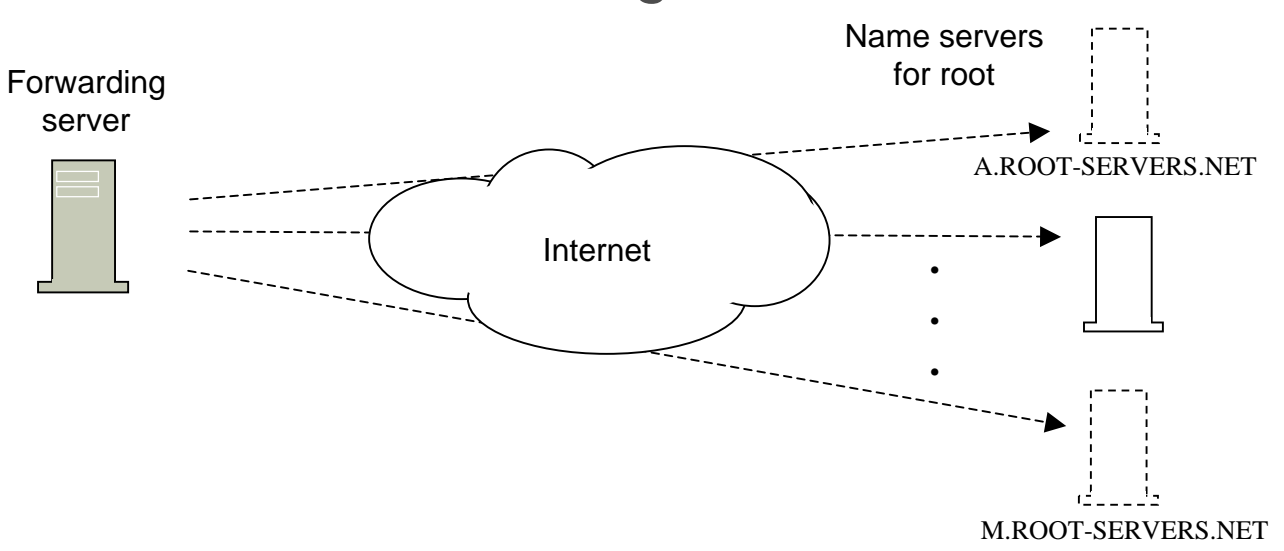

If the following are true does the resolver answer queries:

- One root server is reachable
- All TTL have expired for cached information about the TLD name server

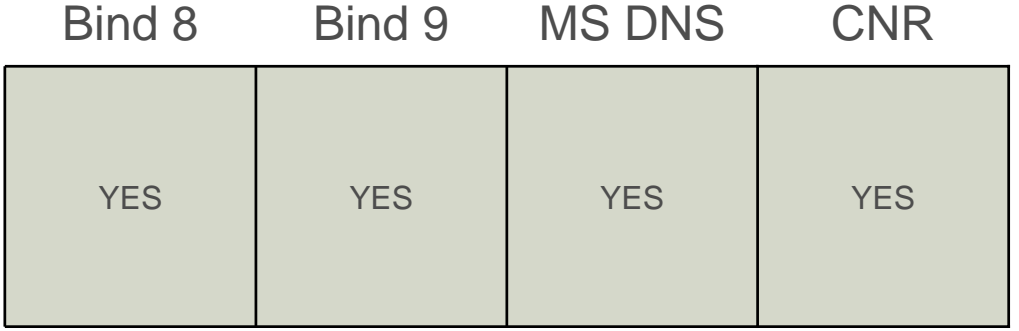

### Test 7 - Absence of all root-servers while running

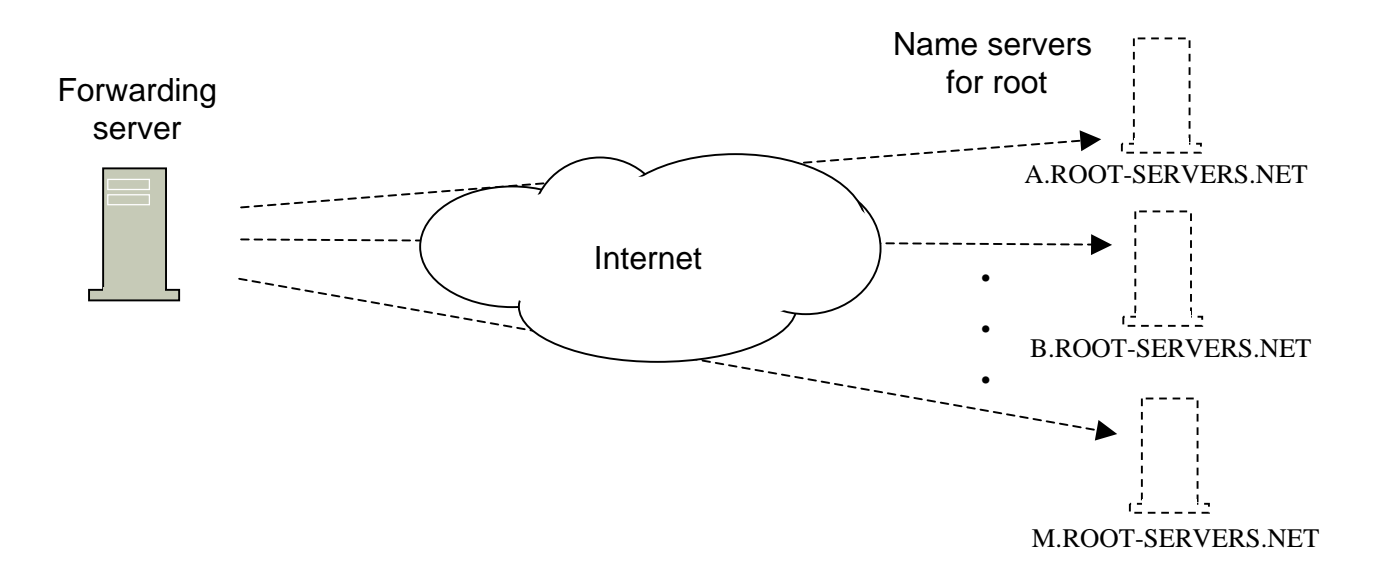

If the following are thru does the resolver answer queries:

- Root servers are not reachable
- All TTL have expired for cached information about the TLD name server

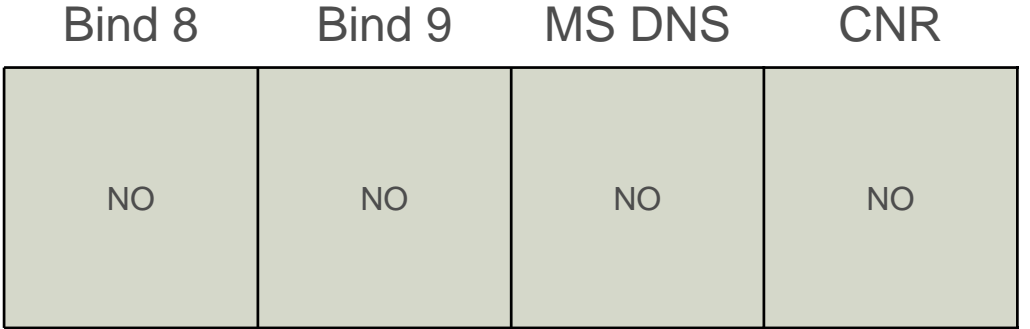

#### Test 8 - Packet-loss

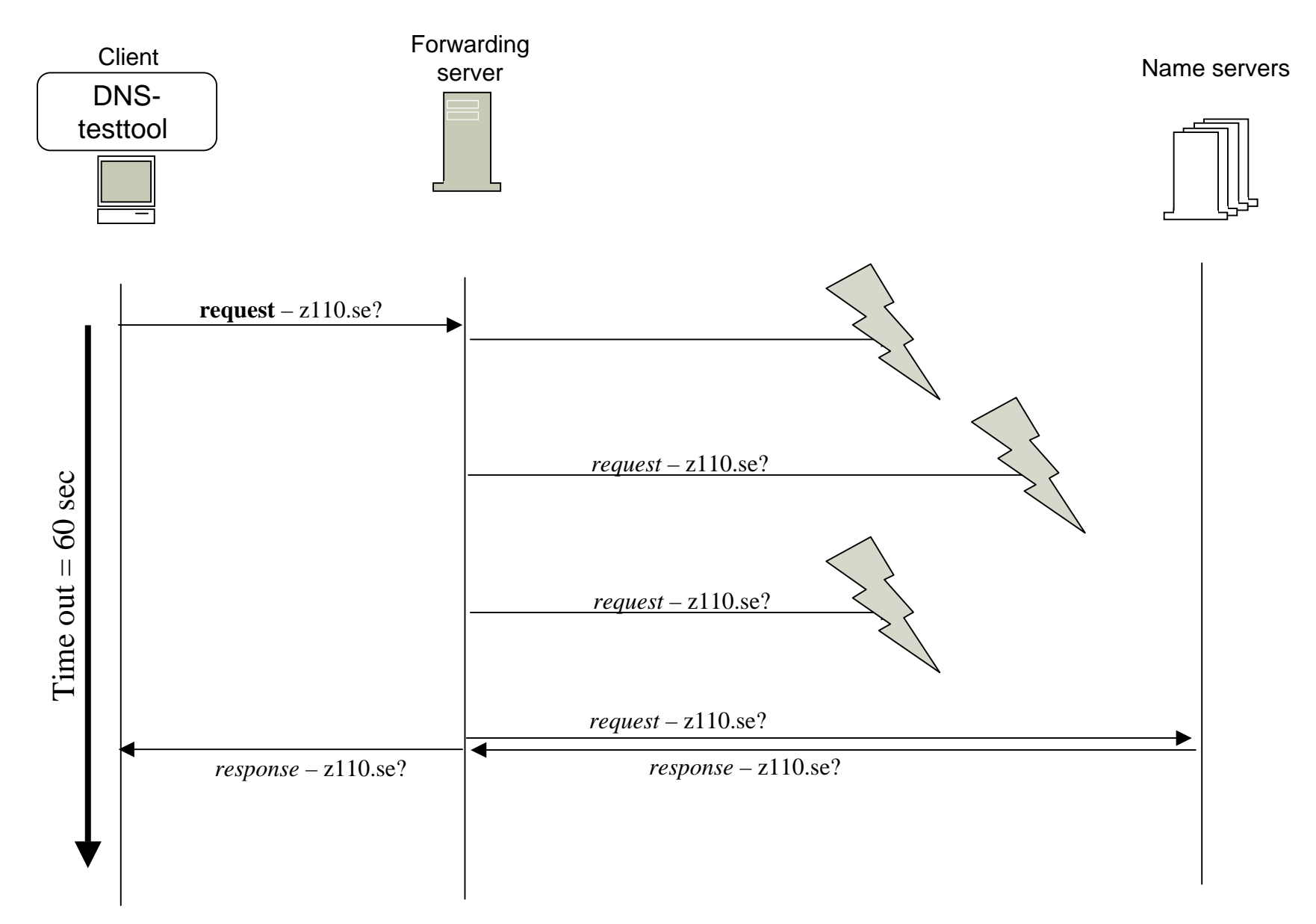

### Distribution of response times at 0% packet-loss

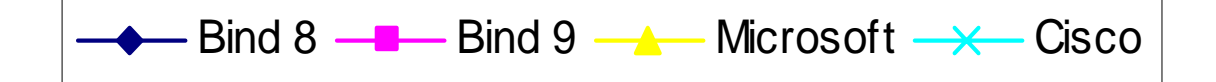

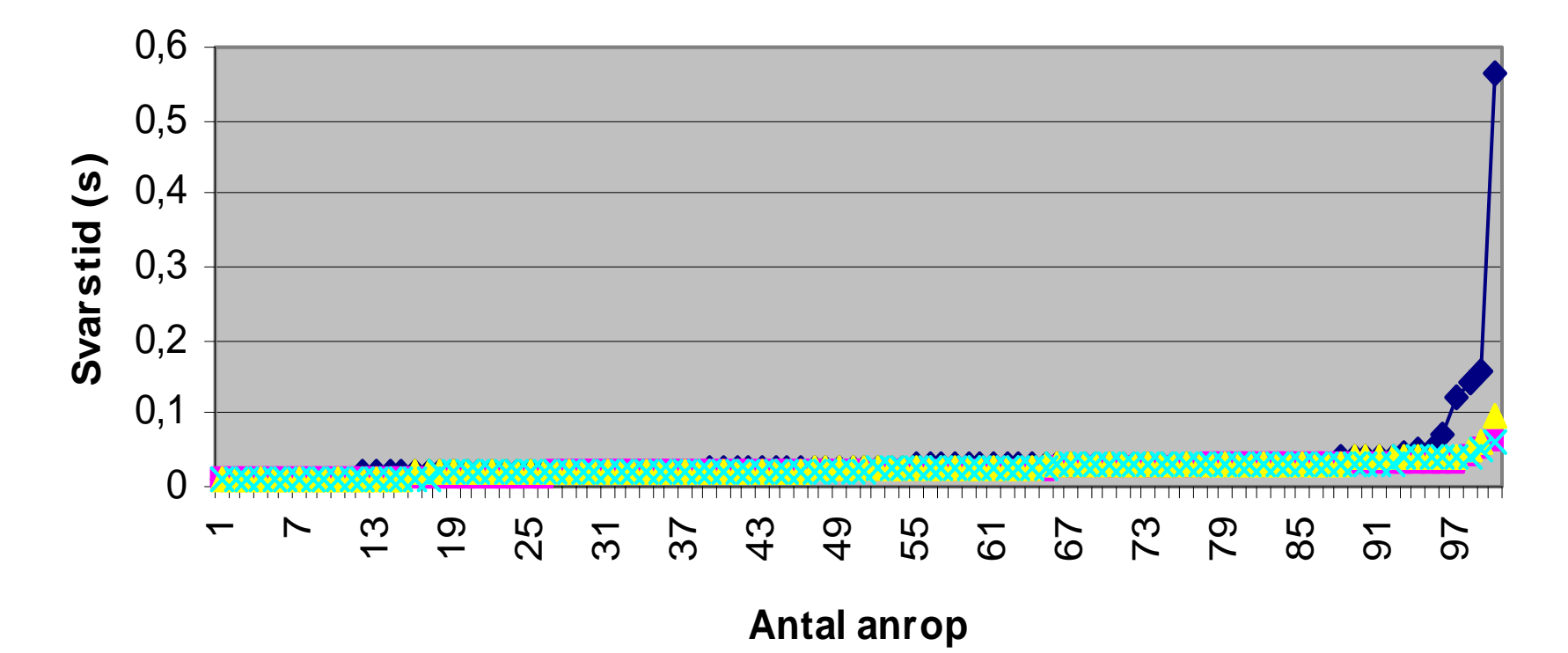

### Distribution of response times at 2% packet-loss

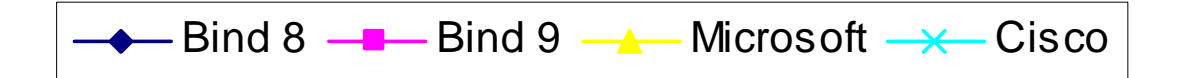

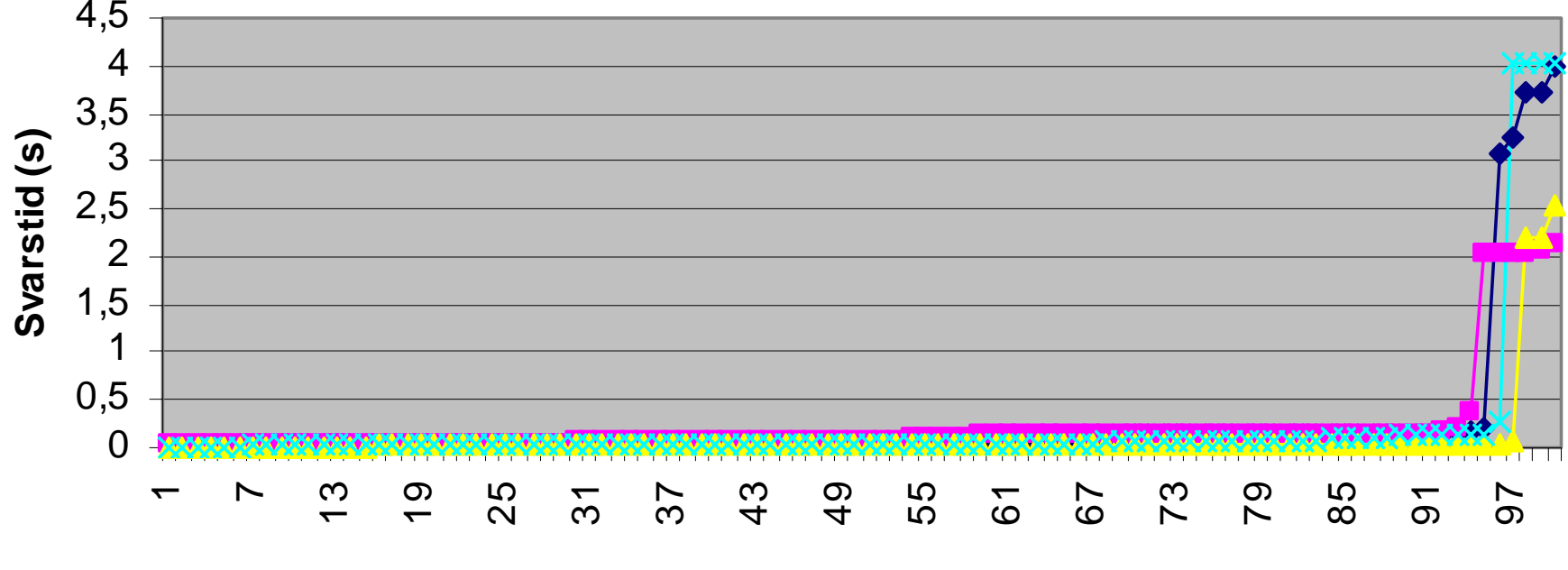

**An t al a n r o p**

### Distribution of response times at 10% packet-loss

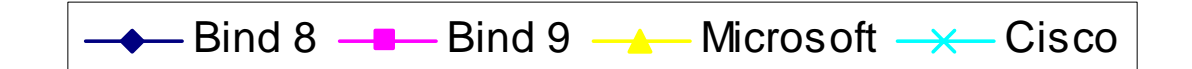

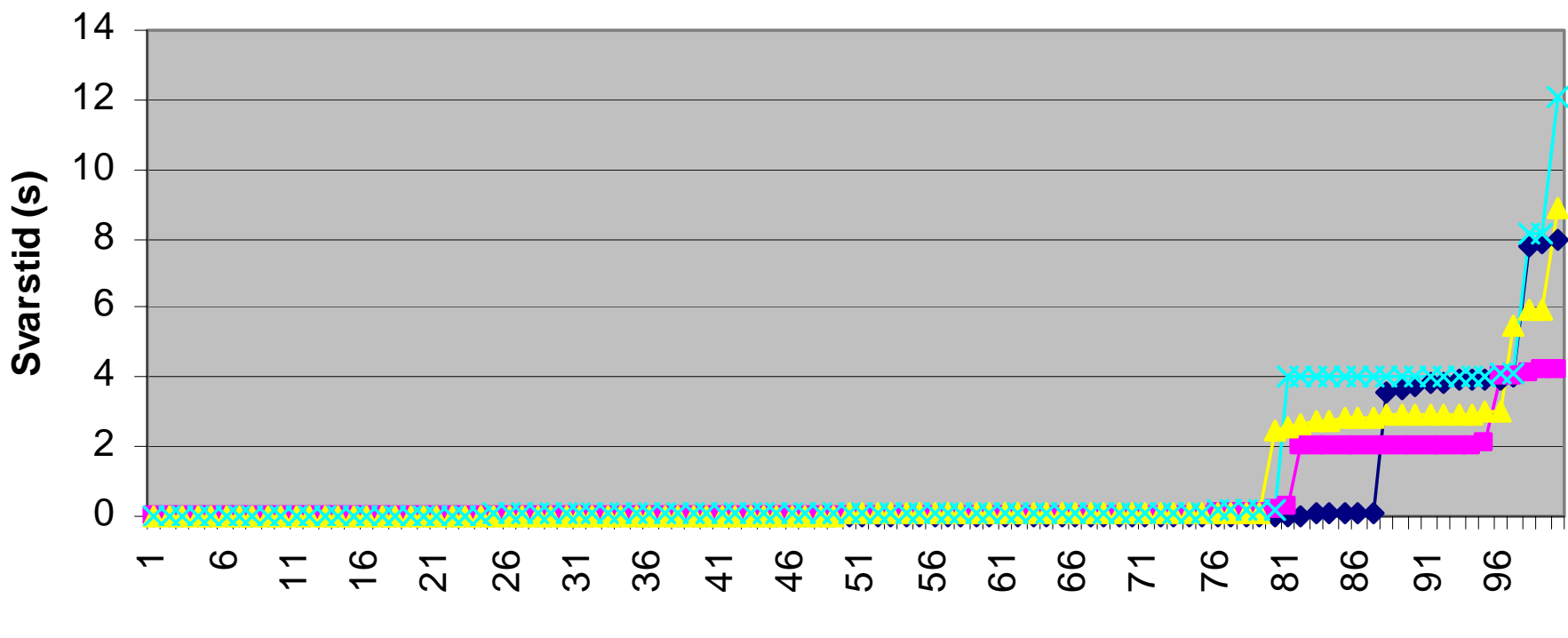

**An t al a n r o p**

### Distribution of response times at 20% packet-loss

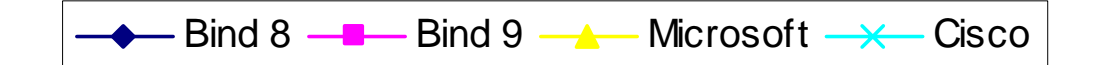

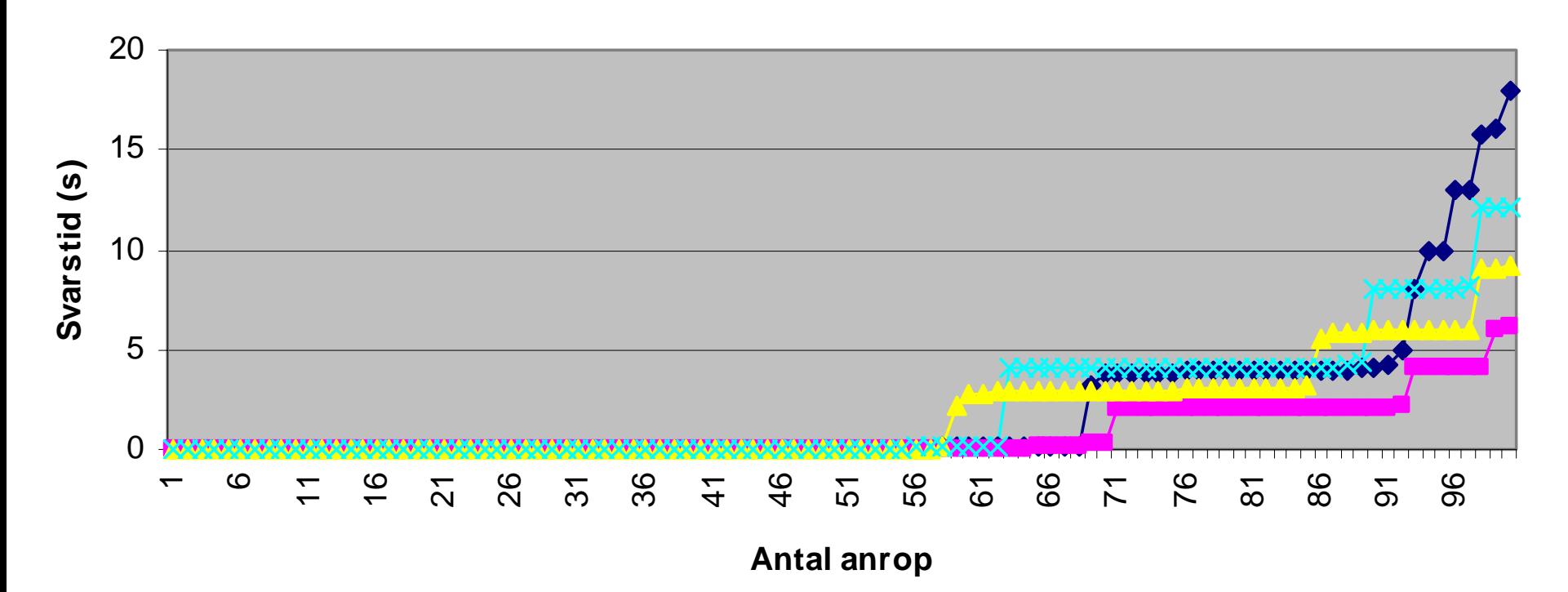

### Distribution of response times at 50% packet-loss

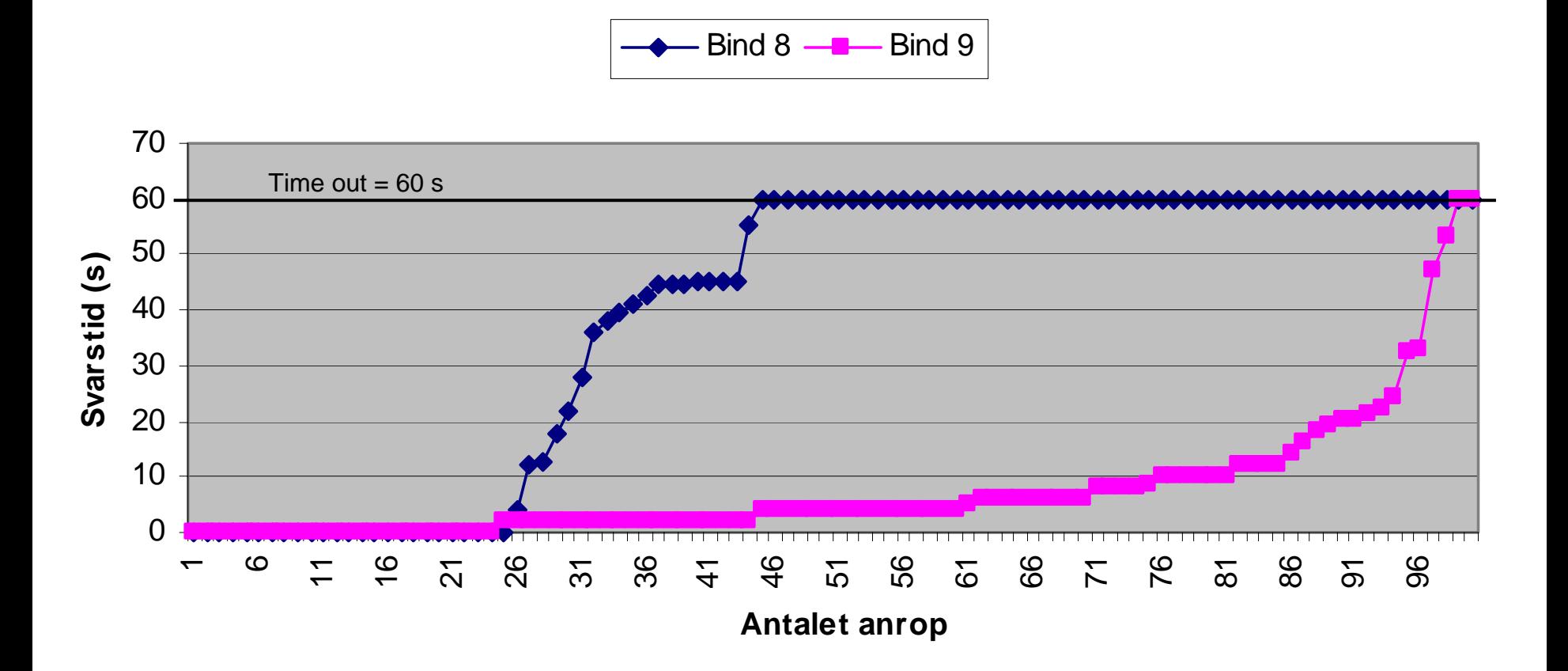

#### Test 9 – 5 seconds packet delays

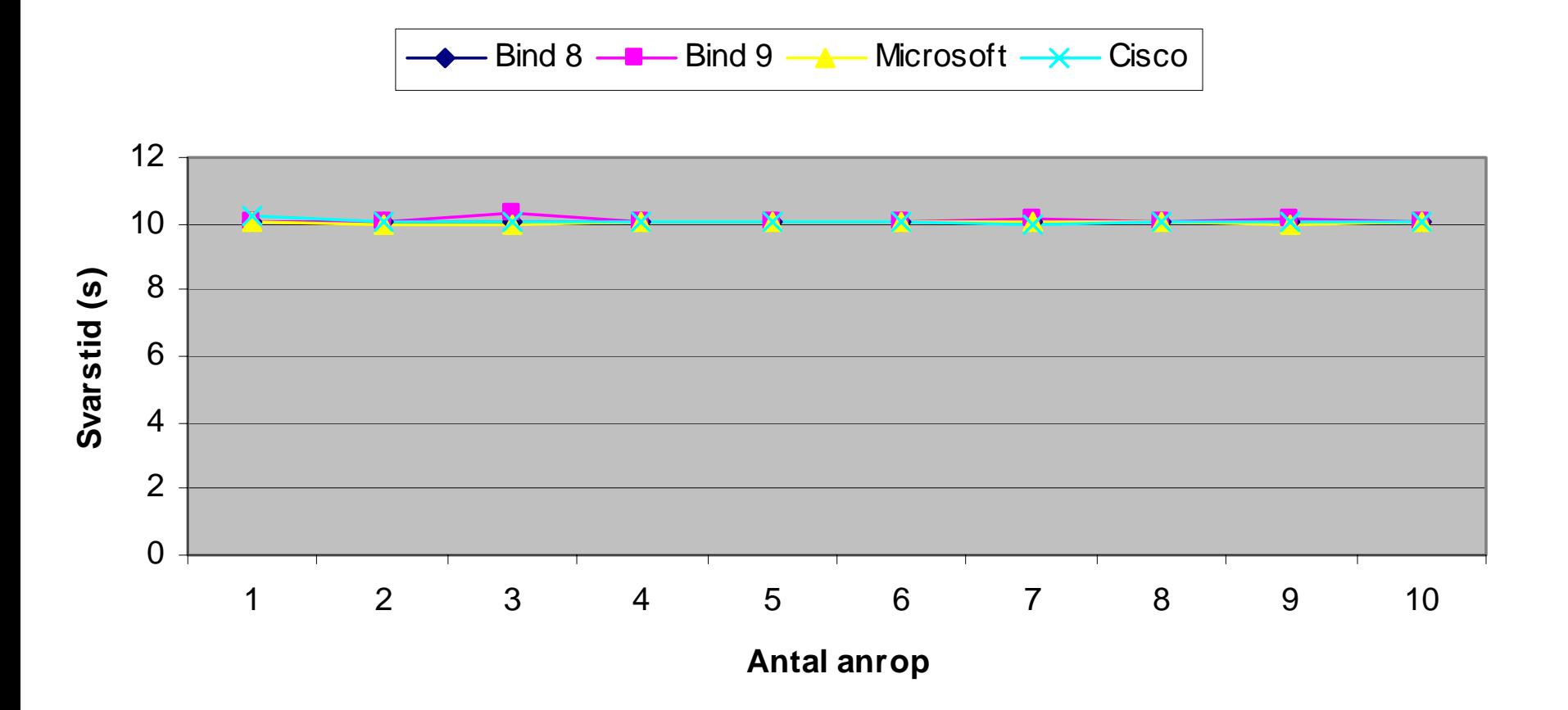

### Test 10 - Absence of all root-servers while running when a the TLD name server is cached.

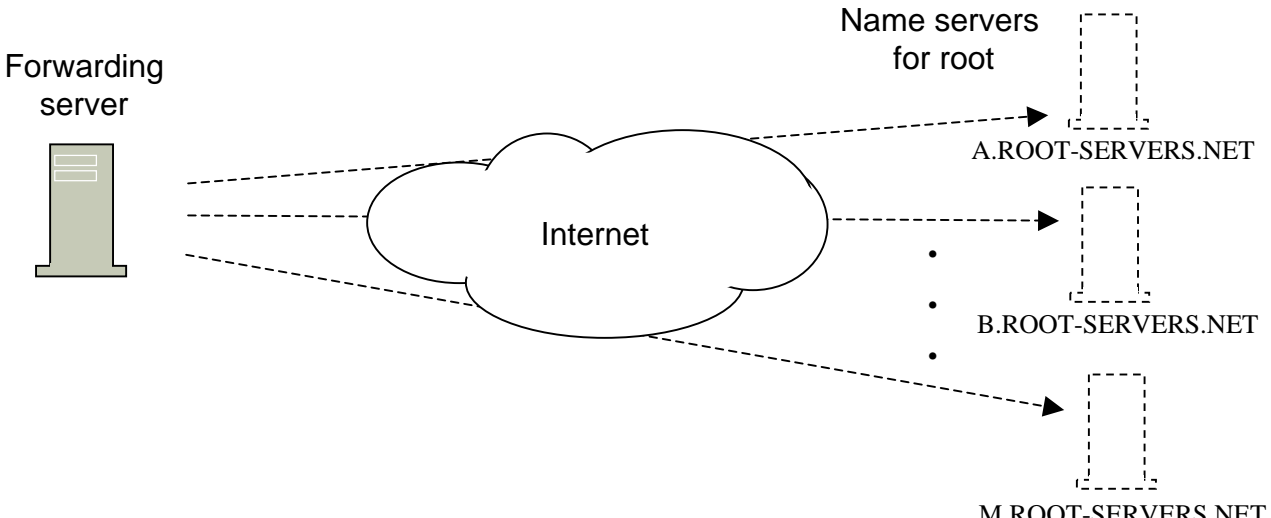

M.ROOT-SERVERS.NET

NOO I NO I NO I NO If the following are thru does the resolver answer queries: – Root servers are not reachable – All TTL have expired for cached information about the root name server– All TTL have expired for cached information about the target – TTL has not expired for cached information about the TLD name serverBind 8 Bind 9 MS DNSCNR

### What if all tld servers are unavailable?

#### Percentage of resolvers that are down.

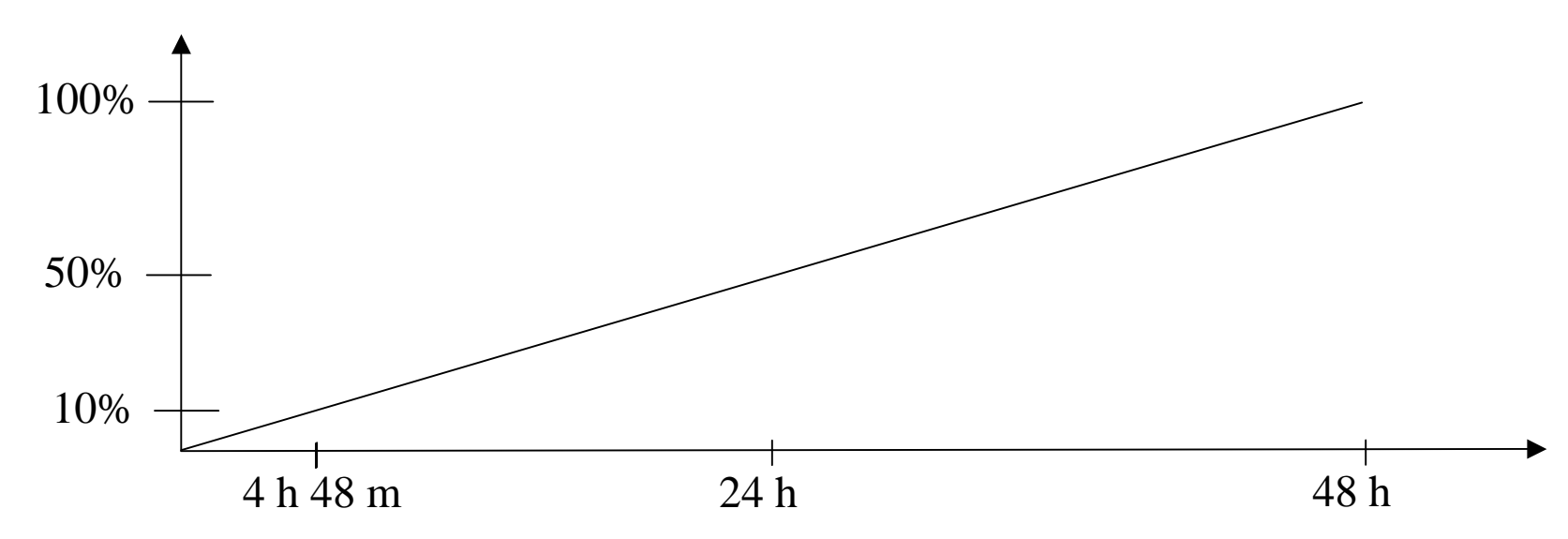

- • prerequisites
	- No re-starts of the resolvers.
	- –This impli es that the TLD is up to date and cached. TLD that are not in the cache are not available at all.
	- The TTL for the TLD name server are 48 hours
	- etc…

### The "expire"-value

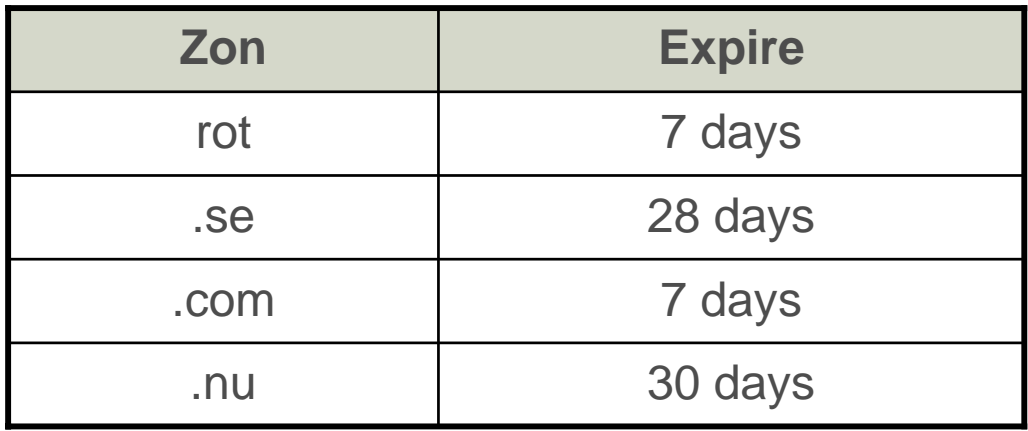

# Client applications - Email

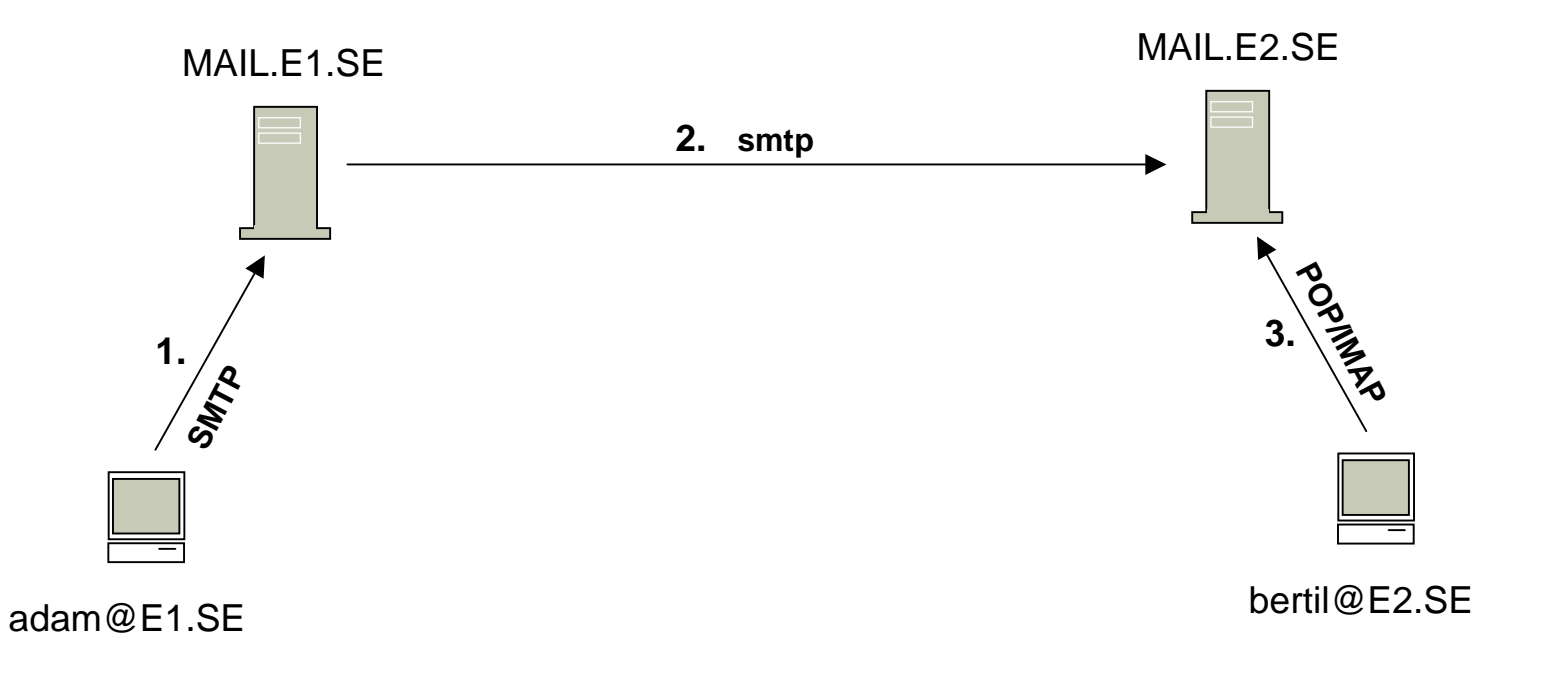

### Client applications - Web

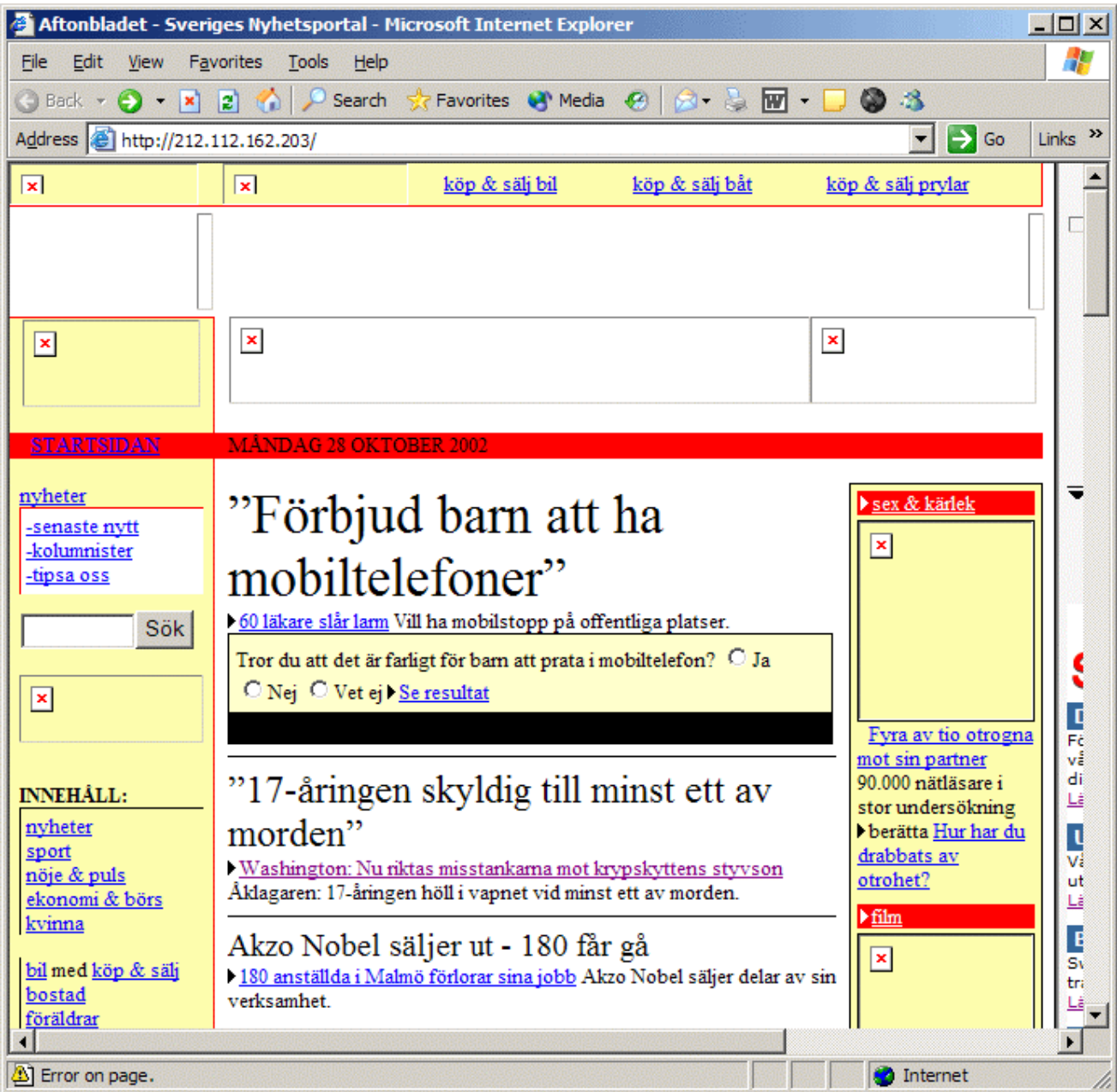

# Client applications - Web

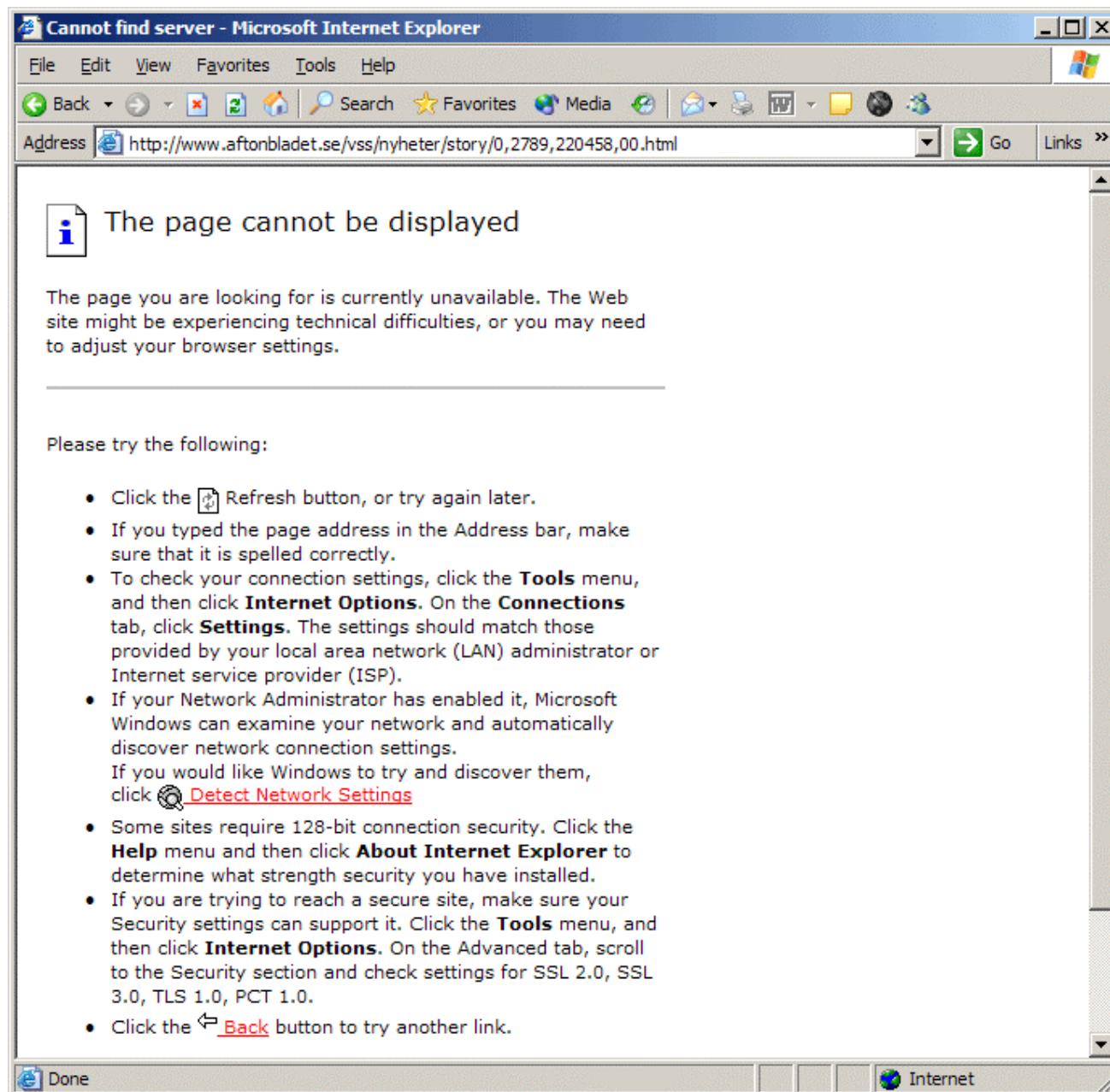

# Client applications - Web

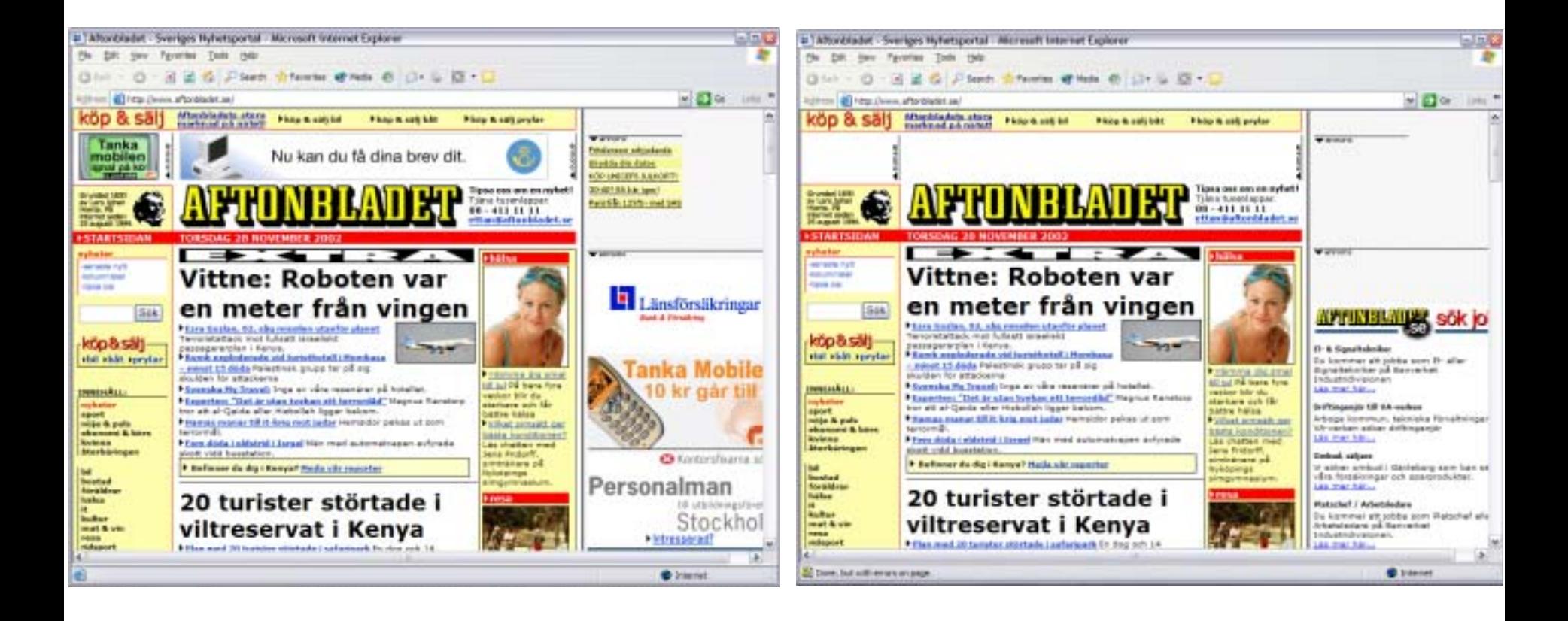

### Conclusions

The DNS system is well designed and works very well in practice.

DNS handles network disturbances very well.

All tested resolvers did what they where expected to do and did if well.

Most applications are dependent on DNS and does not work very well without it.

There is no easy way to replace DNS if it fails.

# More information about the tests

This presentation and the full test specification (in Swedish) are provided at:

http://www.iis.se/meta/english.shtml

http://www.learnswedish.nu

For questions contact me: rd@tilde.se